# **MOOVIL** Horaires et plan de la ligne 1122 de bus

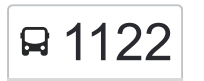

## R 1122 College Rousseau 2008 and the College Rousseau

La ligne 1122 de bus (College Rousseau) a 2 itinéraires. Pour les jours de la semaine, les heures de service sont: (1) College Rousseau: 07:30(2) Taverne: 12:10 - 17:40

Utilisez l'application Moovit pour trouver la station de la ligne 1122 de bus la plus proche et savoir quand la prochaine ligne 1122 de bus arrive.

#### **Direction: College Rousseau**

7 arrêts [VOIR LES HORAIRES DE LA LIGNE](https://moovitapp.com/lens-3769/lines/1122/455662/1585436/fr?ref=2&poiType=line&customerId=4908&af_sub8=%2Findex%2Ffr%2Fline-pdf-Lens-3769-858745-455662&utm_source=line_pdf&utm_medium=organic&utm_term=College%20Rousseau)

Taverne

**Cheminots** 

**Salingue** 

Cimetière

Hotel De Ville

Lycee Picasso

College Rousseau

#### **Horaires de la ligne 1122 de bus** Horaires de l'Itinéraire College Rousseau:

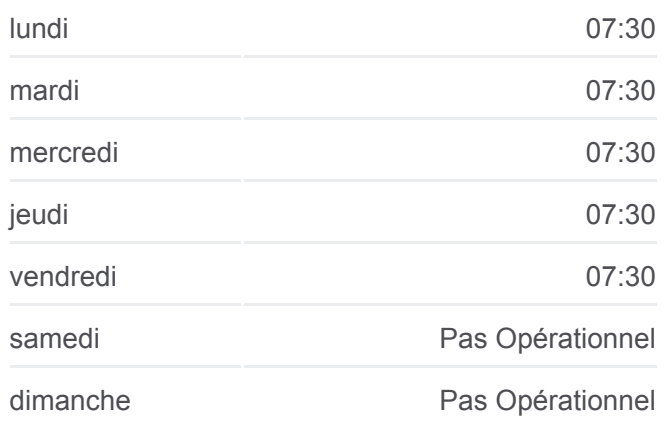

### **Informations de la ligne 1122 de bus Direction:** College Rousseau **Arrêts:** 7 **Durée du Trajet:** 13 min **Récapitulatif de la ligne:**

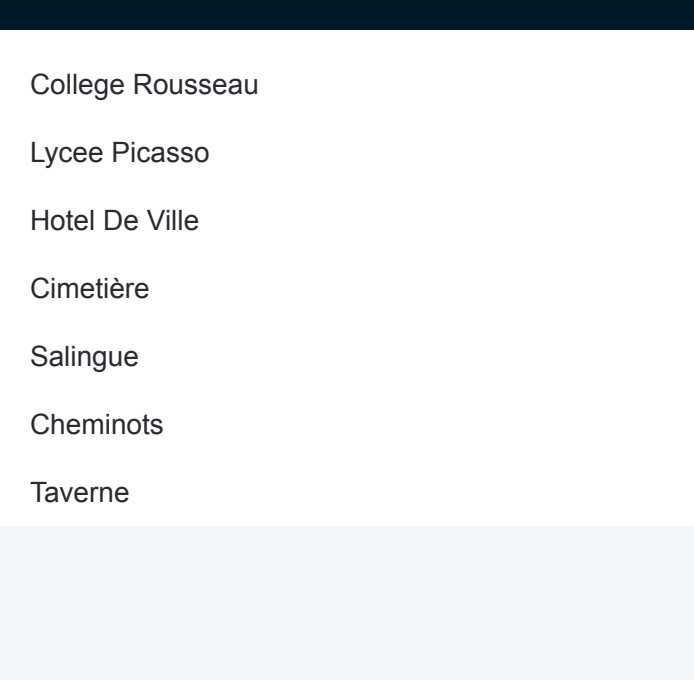

#### **Direction: Taverne**

7 arrêts [VOIR LES HORAIRES DE LA LIGNE](https://moovitapp.com/lens-3769/lines/1122/455662/1585435/fr?ref=2&poiType=line&customerId=4908&af_sub8=%2Findex%2Ffr%2Fline-pdf-Lens-3769-858745-455662&utm_source=line_pdf&utm_medium=organic&utm_term=College%20Rousseau)

College Rousseau

Lycee Picasso

Hotel De Ville

Cimetière

Salingue

**Cheminots** 

**Taverne** 

#### **Horaires de la ligne 1122 de bus** Horaires de l'Itinéraire Taverne:

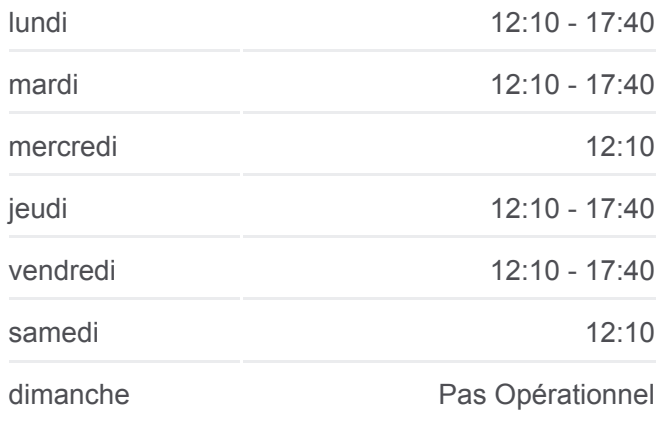

**Informations de la ligne 1122 de bus Direction:** Taverne **Arrêts:** 7 **Durée du Trajet:** 14 min **Récapitulatif de la ligne:**

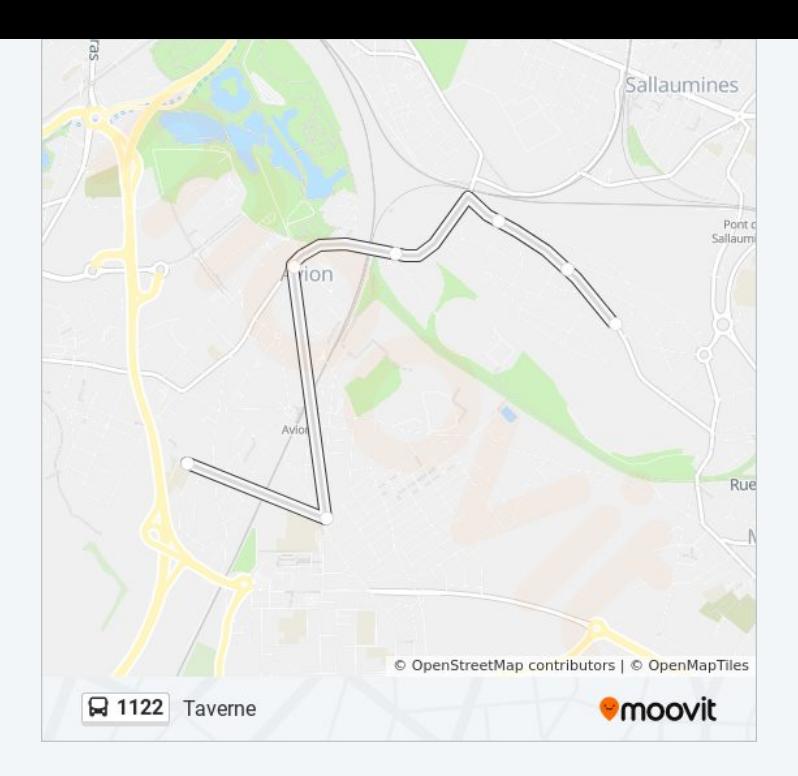

Les horaires et trajets sur une carte de la ligne 1122 de bus sont disponibles dans un fichier PDF hors-ligne sur moovitapp.com. Utilisez le [Appli Moovit](https://moovitapp.com/lens-3769/lines/1122/455662/1585436/fr?ref=2&poiType=line&customerId=4908&af_sub8=%2Findex%2Ffr%2Fline-pdf-Lens-3769-858745-455662&utm_source=line_pdf&utm_medium=organic&utm_term=College%20Rousseau) pour voir les horaires de bus, train ou métro en temps réel, ainsi que les instructions étape par étape pour tous les transports publics à Lens.

 $\triangle$  propos de Moovit · [Solutions MaaS](https://moovit.com/fr/maas-solutions-fr/?utm_source=line_pdf&utm_medium=organic&utm_term=College%20Rousseau) · [Pays disponibles](https://moovitapp.com/index/fr/transport_en_commun-countries?utm_source=line_pdf&utm_medium=organic&utm_term=College%20Rousseau) · [Communauté Moovit](https://editor.moovitapp.com/web/community?campaign=line_pdf&utm_source=line_pdf&utm_medium=organic&utm_term=College%20Rousseau&lang=fr)

© 2024 Moovit - Tous droits réservés

**Consultez les horaires d'arrivée en direct**

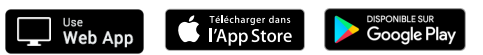